## **METODE NUMERIK**

#### SISTEM PERSAMAAN ALJABAR LINIER (SPL) SIMULTAN

http://maulana.lecture.ub.ac.id/lecture/metode-numerik/

#### **Sistem Persamaan Linier**

Misal terdapat SPL dengan n buah variabel bebas

 $a_{21}X_1 + a_{22}X_2 + a_{23}X_3 + ... + a_{2n}X_n = C_2$  $a_{11}X_1 + a_{12}X_2 + a_{13}X_3 + ... + a_{1n}X_n = C_1$  $\ddot{\cdot}$ 

 $a_{m1}X_1 + a_{m2}X_2 + a_{m3}X_3 + ... + a_{mn}X_n = C_n$ 

MatrixS: 
$$
\begin{bmatrix} a_{11} & a_{12} & \cdots & a_{1n} \\ a_{21} & a_{22} & \cdots & a_{2n} \\ a_{31} & a_{32} & \cdots & a_{3n} \\ \vdots & \vdots & \cdots & \vdots \\ a_{n1} & a_{n2} & \cdots & a_{nn} \end{bmatrix} \begin{bmatrix} x_1 \\ x_2 \\ x_3 \\ \vdots \\ x_n \end{bmatrix} = \begin{bmatrix} C_1 \\ C_2 \\ C_3 \\ \vdots \\ C_n \end{bmatrix}
$$

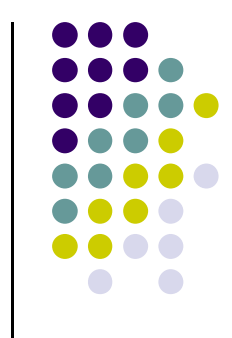

#### **Penyelesaian Sistem Persamaan Linier (SPL)**

- Algoritma Gauss Naif
- Algoritma Gauss Jordan
- Algoritma Gauss Seidel

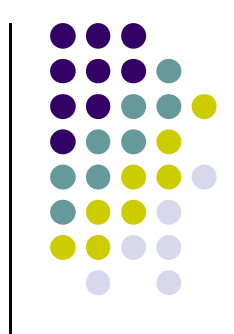

#### **Algoritma Gauss Naif**

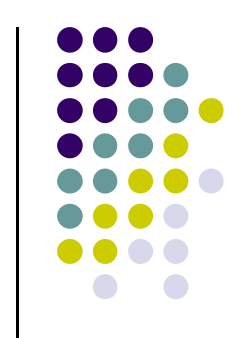

- 1. Membagi persamaan pertama dengan koefisien  $a_{11}$ . Langkah tersebut disebut normalisasi. Tujuan normalisasi ini adalah agar koefisien dari x<sup>1</sup> berubah menjadi 1.
- 2. Kalikan persamaan yang telah dinormalisasi (dalam hal ini persamaan pertama) dengan koefisien pertama dari persamaan kedua (yaitu  $a_{21}$ ).
- 3. Mengurangkan baris kedua dan ketiga dengan baris pertama.

#### **Algoritma Gauss Naif**

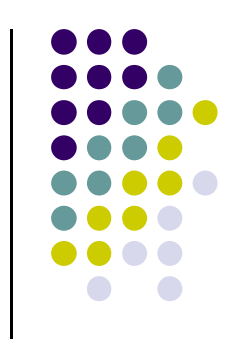

- 4. Kalikan persamaan pertama yang sudah dinormalisasi dengan koefisien tertentu sehingga  $a_{11} = a_{31}$ .
- 5. Kurangkan persamaan ketiga dengan hasil dari yang didapat dari langkah 4.
- 6. Baris kedua dibagi dengan koefisien  $a_{22}$ . Langkah ini disebut NORMALISASI untuk persamaan kedua. Tujuannya adalah agar koefisien  $x_2$  berubah menjadi 1.

#### **Algoritma Gauss Naif**

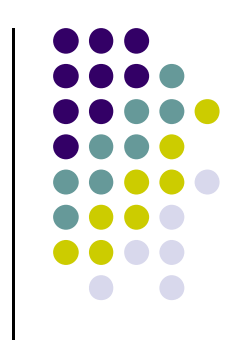

- 7. Kalikan persamaan kedua yang sudah dinormalisasi pada langkah ke-6 dengan suatu koefisien tertentu sehingga  $a_{22} = a_{32}$ .
- 8. Kurangkan persamaan ketiga dengan persamaan kedua hasil dari langkah ke-7.

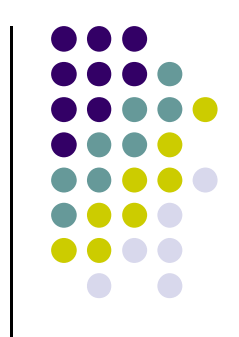

- Diketahui SPL:
	- $2x_1 + 2x_2 + x_3 = 4$

$$
3x_1 - x_2 + x_3 = 1
$$

$$
x_1 + 4x_2 - x_3 = 2
$$

• Bagaimana penyelesaiannya?

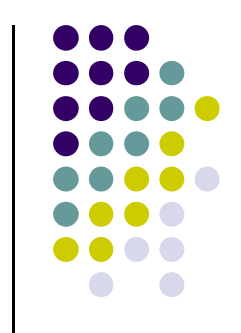

• Matriks yang terbentuk:

$$
\begin{bmatrix} 2 & 2 & 1 \\ 3 & -1 & 1 \\ 1 & 4 & -1 \end{bmatrix} \begin{bmatrix} x_1 \\ x_2 \\ x_3 \end{bmatrix} = \begin{bmatrix} 4 \\ 1 \\ 2 \end{bmatrix}
$$

Langkah:

1. 
$$
\frac{1}{2}b_1 \rightarrow \begin{bmatrix} 1 & 1 & 1/2 \\ 3 & -1 & 1/2 \\ 1 & 4 & -1 \end{bmatrix} \begin{bmatrix} x_1 \\ x_2 \\ x_3 \end{bmatrix} = \begin{bmatrix} 2 \\ 1 \\ 2 \end{bmatrix}
$$

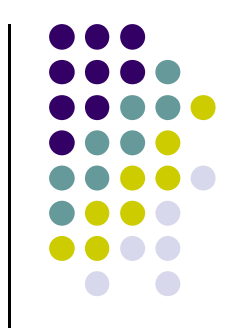

2. dan 3.  $\overline{\phantom{a}}$  $\overline{\phantom{a}}$  $\overline{\phantom{a}}$  $\overline{\phantom{a}}$  $\overline{\phantom{a}}$  $\overline{\phantom{a}}$   $\mathcal{L}$  $\overline{\phantom{a}}$  $\mathcal{L}$  $= \vert \overline{\phantom{a}}$  $\overline{\phantom{a}}$  $\overline{\phantom{a}}$  $\overline{\phantom{a}}$  $\overline{\phantom{a}}$  $\overline{\phantom{a}}$   $\mathcal{L}$  $\overline{\phantom{a}}$  $\mathbf{r}$  $\overline{\phantom{a}}$  $\overline{\phantom{a}}$  $\overline{\phantom{a}}$  $\overline{\phantom{a}}$  $\rfloor$  $\overline{\phantom{a}}$  $\overline{\phantom{a}}$  $\mathcal{L}$   $\overline{\phantom{a}}$  $\mathcal{L}$ —<br>—  $-3b_1 \rightarrow |0 -4 -$ 2 5 2  $1 \t 4 \t -1$ 2  $0 - 4 - 1$ 2 1 1  $1$ 3 3 2 1  $2^{12}$ *x x x*  $b_2 - 3b$ 

4. dan 5.  $\overline{\phantom{a}}$  $\overline{\phantom{a}}$  $\overline{\phantom{a}}$  $\rfloor$  $\overline{\phantom{a}}$  $\overline{\phantom{a}}$  $\overline{\phantom{a}}$  $\overline{\phantom{a}}$  $\lfloor$  $\mathbf{r}$  $= \vert \overline{\phantom{a}}$  $\overline{\phantom{a}}$  $\overline{\phantom{a}}$  $\overline{\phantom{a}}$  $\overline{\phantom{a}}$  $\mathbf{r}$   $\lfloor$  $\mathbf{r}$  $\overline{\phantom{a}}$  $\overline{\phantom{a}}$  $\overline{\phantom{a}}$  $\overline{\phantom{a}}$  $\overline{\phantom{a}}$  $\overline{\phantom{a}}$   $\lfloor$  $\mathbf{r}$  $\overline{\phantom{0}}$  $- b_1 \rightarrow |0 - 4 -$ 0 5 2 2 0  $3 - 3$ 2  $0 - 4 - 1$ 2 1 1  $1$ 3 2 1  $\frac{1}{3}$   $\frac{1}{1}$ *x x x*  $b_3 - b$ 

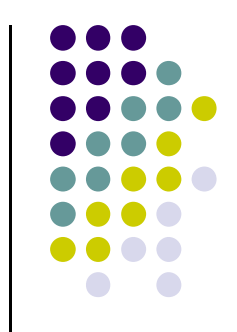

**6.**  
\n
$$
-\frac{1}{4}b_2 \rightarrow \begin{bmatrix} 1 & 1 & \frac{1}{2} \\ 0 & 1 & \frac{1}{8} \\ 0 & 3 & -\frac{3}{2} \end{bmatrix} \begin{bmatrix} x_1 \\ x_2 \\ x_3 \end{bmatrix} = \begin{bmatrix} 2 \\ 5/4 \\ 0 \end{bmatrix}
$$

7. dan 8.  
\n
$$
b_3 - 3b_2 \rightarrow \begin{bmatrix} 1 & 1 & 1/2 \\ 0 & 1 & 1/8 \\ 0 & 0 & -15/8 \end{bmatrix} \begin{bmatrix} x_1 \\ x_2 \\ x_3 \end{bmatrix} = \begin{bmatrix} 2 \\ 5/4 \\ -15/4 \end{bmatrix}
$$

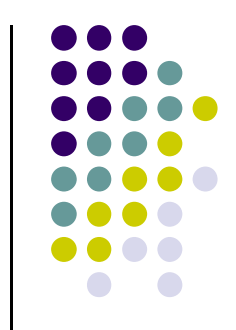

• Hasil:

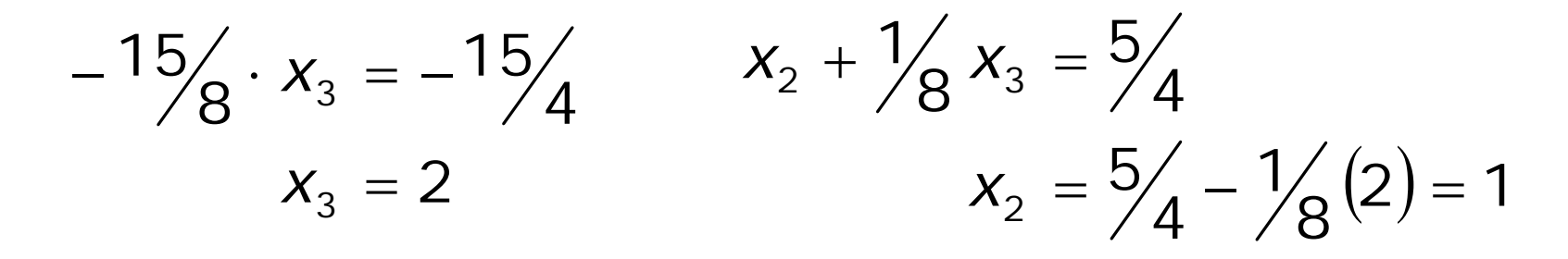

$$
x_1 + x_2 + \frac{1}{2}x_3 = 2
$$
  

$$
x_1 = 2 - (1) - (\frac{1}{2} \cdot 2) = 0
$$

#### **Algoritma Gauss Jordan**

 Dengan metode Gauss Jordan matriks A diubah sedemikian rupa sampai terbentuk identitas dengan cara :

 $\left\lfloor A \mid I \right\rfloor X = C$  diubah menjadi  $\left\lfloor I \mid A^{-1} \right\rfloor X = C^*$ C\* merupakan matriks C yang sudah mengalami beberapa kali transformasi, sehingga:

$$
\begin{bmatrix} 1 & 0 & 0 & \dots & 0 \\ 0 & 1 & 0 & \dots & 0 \\ 0 & 0 & 1 & \dots & 0 \\ \vdots & \vdots & \vdots & \dots & \vdots \\ 0 & 0 & 0 & \dots & 1 \end{bmatrix} A^{-1} \begin{bmatrix} x_1 \\ x_2 \\ x_3 \\ \vdots \\ x_n \end{bmatrix} = \begin{bmatrix} C_1^* \\ C_2^* \\ C_3^* \\ \vdots \\ C_n^* \end{bmatrix} \qquad \begin{aligned} X_1 &= C_1^* \\ X_2 &= C_2^* \\ X_n &= C_n^* \end{aligned}
$$

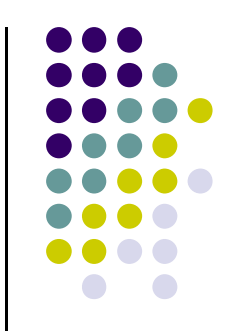

- Diketahui SPL:
	- $2x_1 + 2x_2 + x_3 = 4$

$$
3x_1 - x_2 + x_3 = 1
$$

$$
x_1 + 4x_2 - x_3 = 2
$$

• Bagaimana penyelesaiannya?

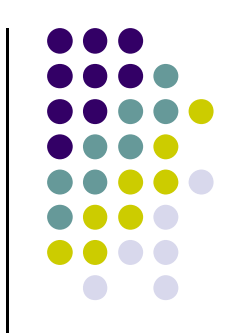

Langkah:

1. 
$$
\begin{bmatrix} 2 & 2 & 1 & | & 1 & 0 & 0 \\ 3 & -1 & 1 & | & 0 & 1 & 0 \\ 1 & 4 & -1 & | & 0 & 0 & 1 \end{bmatrix} \begin{bmatrix} x_1 \\ x_2 \\ x_3 \end{bmatrix} = \begin{bmatrix} 4 \\ 1 \\ 2 \end{bmatrix}
$$

2. 
$$
\frac{1}{2}b_1\begin{bmatrix} 1 & 1 & 1/2 & 0 & 0 \\ 3 & -1 & 1 & 0 & 1 \\ 1 & 4 & -1 & 0 & 0 & 1 \end{bmatrix} \begin{bmatrix} x_1 \\ x_2 \\ x_3 \end{bmatrix} = \begin{bmatrix} 2 \\ 1 \\ 2 \end{bmatrix}
$$

3. 
$$
b_2 - 3b_1 \begin{bmatrix} 1 & 1 & \frac{1}{2} & \frac{1}{2} & 0 & 0 \\ 0 & -4 & -\frac{1}{2} & -\frac{3}{2} & 1 & 0 \\ 0 & 3 & -\frac{3}{2} & -\frac{1}{2} & 0 & 1 \end{bmatrix} \begin{bmatrix} x_1 \\ x_2 \\ x_3 \end{bmatrix} = \begin{bmatrix} 2 \\ -5 \\ 0 \end{bmatrix}
$$

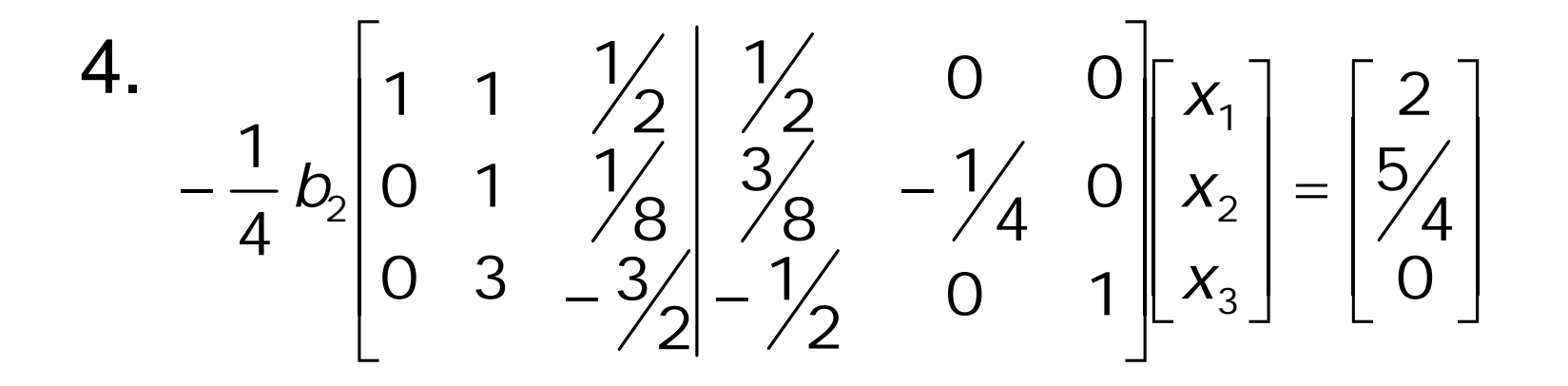

**5.** 
$$
b_1 - b_2
$$
  $\begin{bmatrix} 1 & 0 & 3/8 & 1/8 & 1/4 & 0 \\ 0 & 1 & 1/8 & 3/8 & -1/4 & 0 \\ 0 & 0 & -15/8 & -13/8 & 3/4 & 1 \end{bmatrix} \begin{bmatrix} x_1 \\ x_2 \\ x_3 \end{bmatrix} = \begin{bmatrix} 3/4 \\ 5/4 \\ -15/4 \\ -15/4 \end{bmatrix}$ 

6. 
$$
-\frac{8}{15}b_3\begin{bmatrix} 1 & 0 & \frac{3}{8} & \frac{1}{8} & \frac{1}{4} & 0 \\ 0 & 1 & \frac{1}{8} & \frac{3}{8} & -\frac{1}{4} & 0 \\ 0 & 0 & 1 & \frac{13}{15} & -\frac{6}{15} & -\frac{8}{15} \end{bmatrix} \begin{bmatrix} x_1 \\ x_2 \\ x_3 \end{bmatrix} = \begin{bmatrix} 3/4 \\ 5/4 \\ 2 \end{bmatrix}
$$

**7.** 
$$
b_1 - \frac{3}{8}b_3
$$
  $\begin{bmatrix} 1 & 0 & 0 \\ 0 & 1 & 0 \\ 0 & 0 & 1 \end{bmatrix} \begin{bmatrix} 1/5 & 2/5 & 1/5 \\ 4/15 & -1/5 & 1/15 \\ 1/15 & -6/15 & -8/15 \end{bmatrix} \begin{bmatrix} x_1 \\ x_2 \\ x_3 \end{bmatrix} = \begin{bmatrix} 0 \\ 1 \\ 2 \end{bmatrix}$ 

Jadi:  $x_1 = 0$ ,  $x_2 = 1$ ,  $x_3 = 2$ 

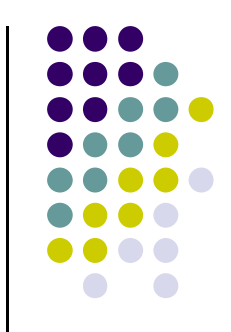

- Sering dipakai untuk menyelesaikan persamaan yang berjumlah besar.
- Dilakukan dengan suatu iterasi yang memberikan harga awal untuk  $x_1 = x_2 = x_3 = ... = x_n = 0$ .
- Metode ini berlainan dengan metode Gauss Jordan dan Gauss Naif karena metode ini menggunakan iterasi dalam menentukan harga x<sub>1</sub>, x<sub>2</sub>, x<sub>3</sub>, ..., x<sub>n</sub>.
- Kelemahan metode eliminasi dibandingkan metode iterasi adalah metode eliminasi sulit untuk digunakan dalam menyelesaikan SPL berukuran besar.

- 1. Beri harga awal  $x_1 = x_2 = x_3 = ... = x_n = 0$
- 2. Hitung  $X_1 = \frac{C_1 (a_{12}X_2 + a_{13}X_3 + a_{14}X_4 + ... + a_{1n}X_n)}{2}$  $a_{11}$ 1  $C_1 - (a_{12}x_2 + a_{13}x_3 + a_{14}x_4 + ... + a_{1n}x_n)$ *x*  $-(a_{12}x_2 + a_{13}x_3 + a_{14}x_4 + ... + a_{1n}x_n)$  $=$ . . .

Karena 
$$
x_2 = x_3 = x_4 = ... = x_n = 0
$$
, maka  

$$
x_1 = \frac{C_1}{a_{11}}
$$

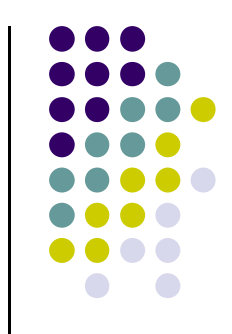

 $3.$   $x_1$  baru yang didapat dari tahap 2 digunakan untuk menghitung x<sub>2</sub>. Baris 2  $\rightarrow$   $a_{21}x_1 + a_{22}x_2 + a_{23}x_3 + ... + a_{2n}x_n = C_2$ 

$$
x_2 = \frac{C_2 - a_{21}x_1 - a_{23}x_3 - \dots - a_{2n}x_n}{a_{22}}
$$

$$
x_2 = \frac{C_2 - a_{21}x_1}{a_{22}}
$$

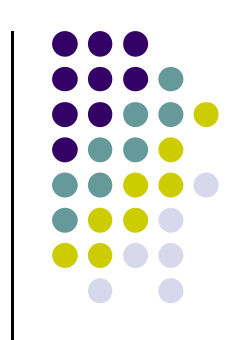

4. Menghitung  $x_3$ Baris  $3 \rightarrow a_{31}x_1 + a_{32}x_2 + a_{33}x_3 + ... + a_{3n}x_n = C_3$  $a_{33}x_3 = C_3 - a_{31}x_1 - a_{32}x_2 - ... - a_{3n}x_n$ 

$$
X_3 = \frac{C_3 - a_{31}X_1 - a_{32}X_2 - a_{34}X_4 - \dots - a_{3n}X_n}{a_{33}}
$$

$$
X_3 = \frac{C_3 - a_{31}X_1 - a_{32}X_2}{a_{33}}
$$

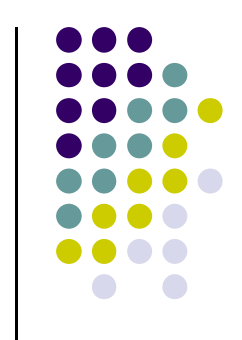

- 5. Cara ini diteruskan sampai ditemukan  $x_{n}$ .
- 6. Lakukan iterasi ke-2 untuk menghitung  $x_1$ , x<sub>2</sub>, x<sub>3</sub>, ..., x<sub>n</sub> baru

$$
X_1 = \frac{C_1 - a_{12}X_2 - a_{13}X_3 - \dots - a_{1n}X_n}{a_{11}}
$$
  
\n
$$
X_2 = \frac{C_2 - a_{21}X_1 - a_{23}X_3 - \dots - a_{2n}X_n}{a_{22}}
$$
  
\n:  
\n:  
\n
$$
X_n = \frac{C_n - a_{11}X_1 - a_{12}X_2 - a_{13}X_3 - \dots - a_{1(n-1)}X_{n-1}}{a_{nn}}
$$

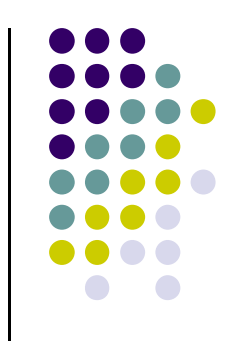

7. Mencari kesalahan iterasi  $|\varepsilon_{\rm a}|$  dengan cara:

$$
X_i \Rightarrow \left| \varepsilon_a \right| = \left| \frac{X_{i(baru)} - X_{i(lama)}}{X_{i(baru)}} \right| * 100\%
$$
  
...

$$
X_n \Rightarrow \left| \varepsilon_a \right| = \left| \frac{X_{n(baru)} - X_{n(lama)}}{X_{n(baru)}} \right| * 100\%
$$

8. Iterasi diteruskan sampai didapat  $|\varepsilon_{\rm a}| < |\varepsilon_{\rm s}|$ 

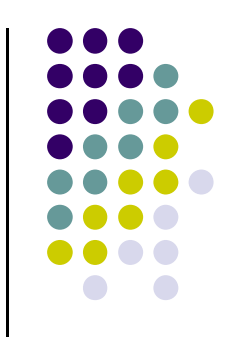

Diketahui SPL:

$$
x_1 + 7x_2 - 3x_3 = -51
$$
  
\n
$$
4x_1 - 4x_2 + 9x_3 = 61 \implies \begin{bmatrix} 1 & 7 & -3 \\ 4 & -4 & 9 \\ 12 & -1 & 3 \end{bmatrix} \begin{bmatrix} x_1 \\ x_2 \\ x_3 \end{bmatrix} = \begin{bmatrix} -51 \\ 61 \\ 8 \end{bmatrix}
$$
  
\n
$$
4x_1 - x_2 + 3x_3 = 8
$$
  
\n
$$
4x_1 - x_2 + 3x_3 = 8
$$
  
\n
$$
4x_1 - 4x_2 + 3x_3 = 8
$$
  
\n
$$
4x_1 - 4x_2 + 3x_3 = 8
$$
  
\n
$$
4x_1 - 4x_2 + 3x_3 = 8
$$

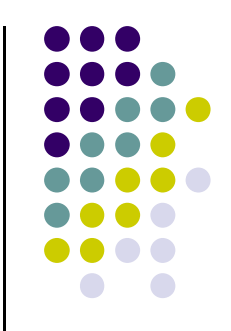

 $\bullet$  Iterasi ke-0

$$
x_1 = x_2 = x_3 = 0
$$

 $\bullet$  Iterasi ke-1

$$
x_1 = \frac{-51}{1} = -51 \qquad x_2 = \frac{61 - 4x_1}{-4} = \frac{61 - 4(-51)}{-4} = -66.25
$$

$$
x_3 = \frac{8 - 12x_1 + x_2}{3} = \frac{8 - (-51) + (-66.25)}{3} = 184.58
$$

 $\bullet$  Iterasi ke-2

$$
x_1 = \frac{-51 - 7x_2 + 3x_3}{1} = \frac{-51 - 7(-66,25) + 3(184,58)}{1} = 966,49
$$
  

$$
x_2 = \frac{61 - 4x_1 - 9x_3}{-4} = \frac{61 - 4(966,49) - 9(184,58)}{-4} = 1366,55
$$
  

$$
x_3 = \frac{8 - 12x_1 + x_2}{3} = \frac{8 - 12(966,49) + (1366,55)}{3} = -3407,78
$$

 $\bullet$  Iterasi ke-3

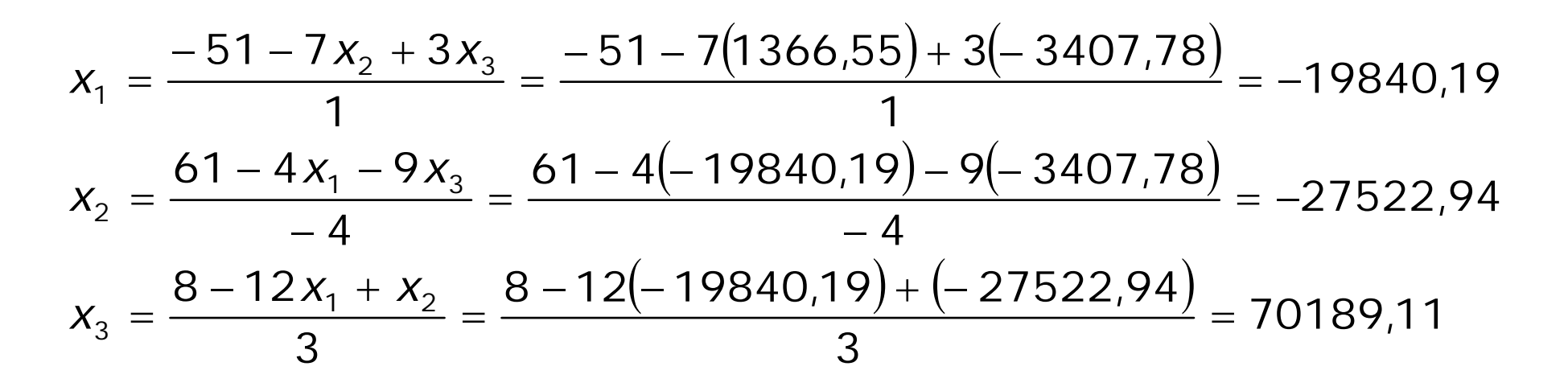

• Perhitungan  $x_1$ ,  $x_2$ ,  $x_3$  diteruskan sampai semua  $|\varepsilon_{\rm a}| < |\varepsilon_{\rm s}|$ 

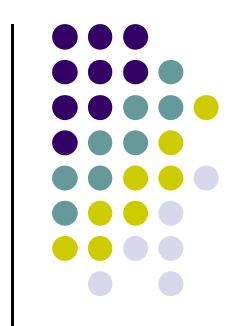

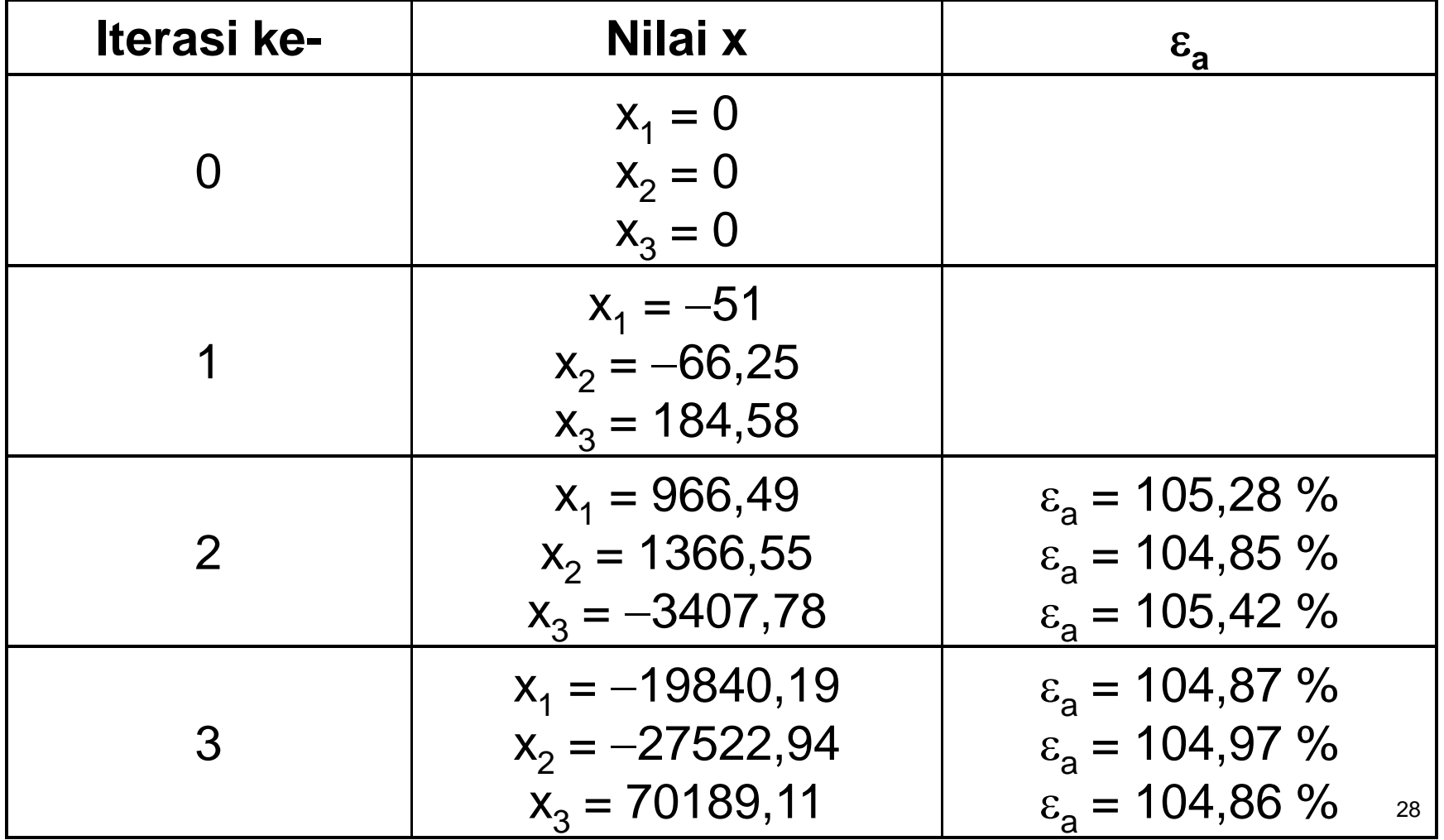

#### **Koefisien Relaksasi (** $\lambda$ **)**

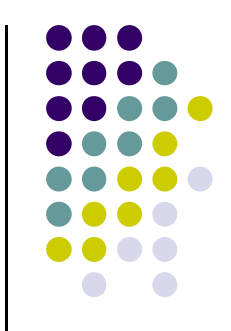

#### Tujuan:

Perbaikan konvergensi dalam Gauss Seidel.

- Biasanya koefisien relaksasi dipilih sendiri berdasarkan masalah yang dihadapi.
- $\bullet$  Jika SPL tidak konvergen,  $\lambda$  yang bernilai antara 0 s/d 1 disebut Under Relaksasi.
- $\lambda$  antara 1 dan 2 biasanya digunakan untuk mempercepat konvergensi suatu sistem persamaan yang konvergen, disebut Over Relaksasi.

#### **Koefisien Relaksasi (** $\lambda$ **)**

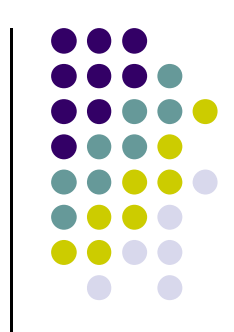

• Rumus (nilai SPL) dengan menggunakan  $\lambda$ 

$$
x_i = \lambda \cdot x_i^{baru} + (1 - \lambda) \cdot x_i^{lama}
$$

$$
0 < \lambda < 2
$$
\n
$$
\lambda \neq 1
$$

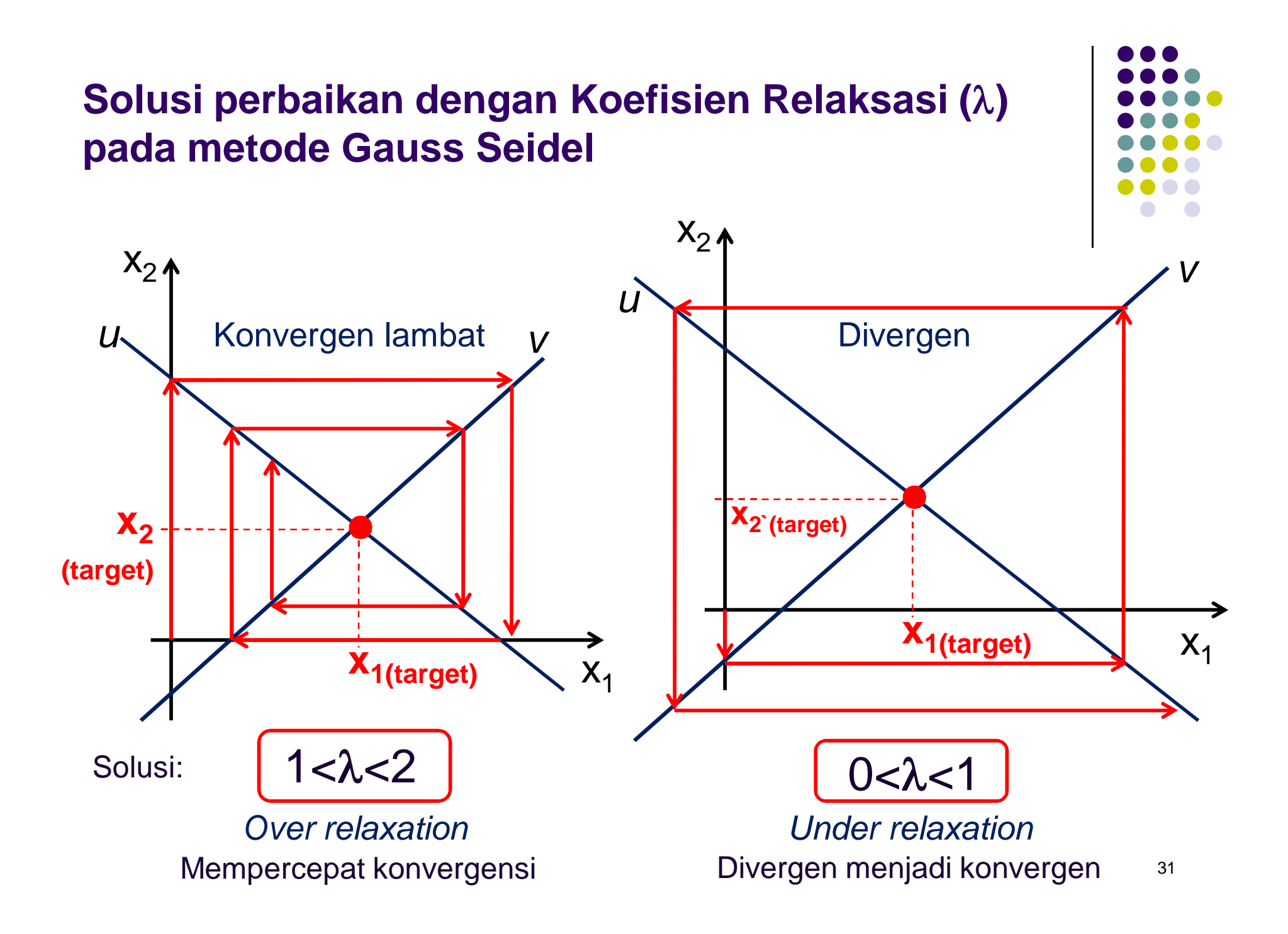

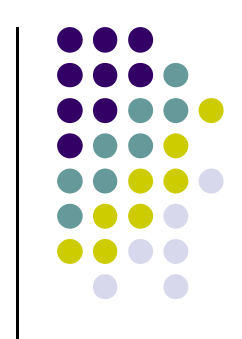

#### **Koefisien Relaksasi (** $\lambda$ **) (Ex.)**

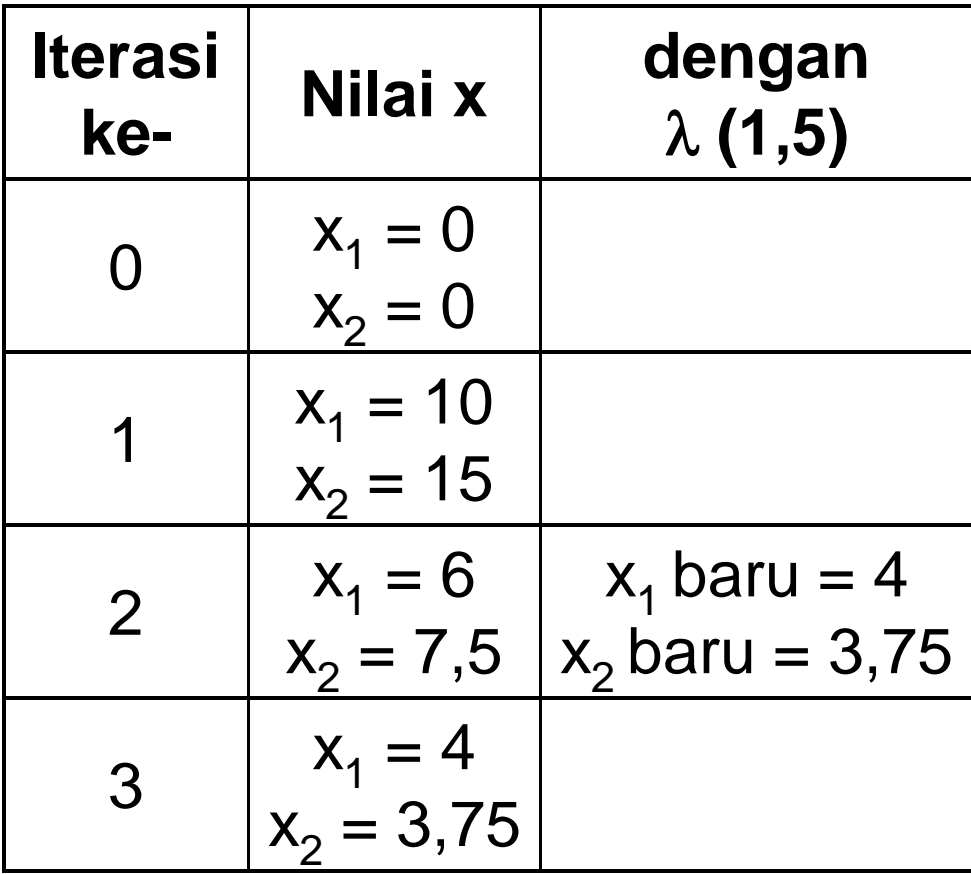

Contoh perhitungan :  $x_1$  baru  $= 1, 5 \cdot 6 + (1 - 1, 5) \cdot 10$  $= 9 + (-0.5)$ . 10  $= 4$